## **Privacy and Security Through APIs**

October 9, 2019

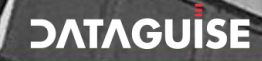

1

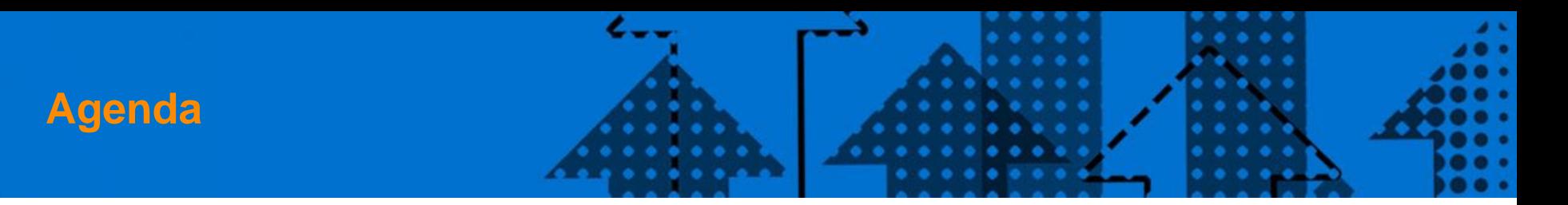

- **1. How do security and privacy regulations affect businesses?**
- **2. What role does technology play in helping organizations comply with regulations?**
- **3. What APIs can make organizations secure and compliant, and how?**

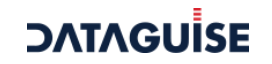

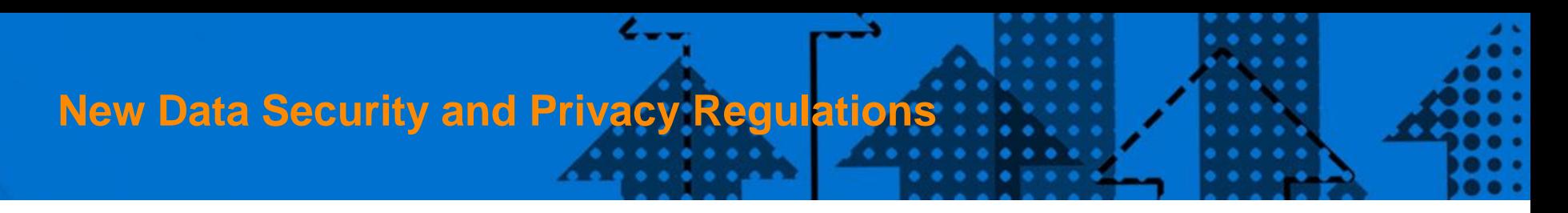

- **1. GDPR**
- **2. CCPA**
- **3. HIPAA**
- **4. SOX**
- **5. PII**
- **6. PCIDSS**
- **7. Nevada Privacy Law**
- **8. Thailand Personal Data Protection**
- **9. Mexico Federal Data Protection**
- **10.Brazil's LGPD**
- **11.Australia Privacy Principle**
- **12.Data Privacy Act – Philippines**
- 13. [https://iapp.org/media/pdf/State\\_Comp\\_Privacy\\_Law.pdf](https://iapp.org/media/pdf/State_Comp_Privacy_Law.pdf)

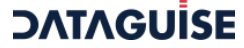

# **How do these regulations affect businesses**

**Businesses are on the hook to:**

- **1. Find and keep track of personal data that they store in their repositories**
- **2. Use this personal data only if necessary and only for the stated purposes**
- **3. Protect personal data (masking, encryption)**
- **4. Let customers know what personal data they have about them (when requested) – Right of Access**
- **5. Erase customer's personal data upon request (within legal limit) – Right to Erase**

**Unlike before, penalties are attached to violations of any of these provisions.**

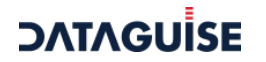

- **1. None of these actions – finding the personal data, pseudonymizing it, retrieving data about a particular customer – is easy to program into an application.**
- **2. For example, finding credit card numbers or finding addresses**
- **3. Further, new personal information types are defined as more regulations are passed around the world**
- **4. An API service that already has all this logic built-in, and that gets frequently updated with the latest regulations will keep your applications up-to-date.**

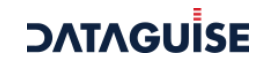

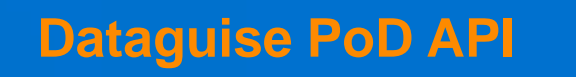

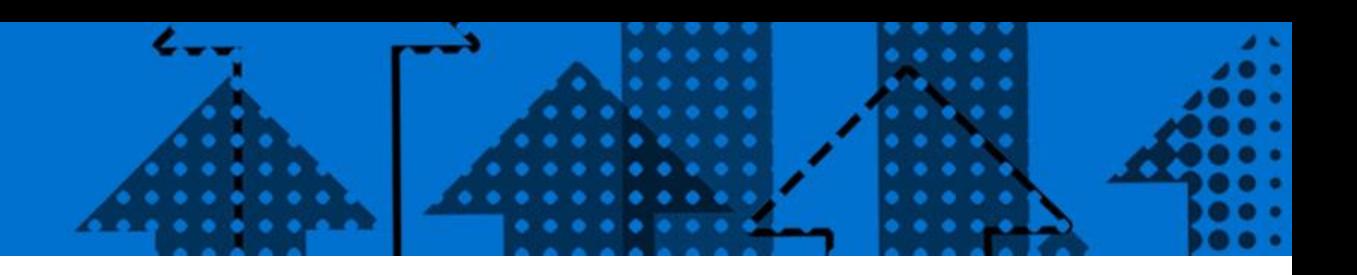

**The Dataguise Privacy on Demand API does the following:**

- **1. Lets you define a policy, consisting of personal data identifiers that you wish to find.**
- **2. Finds personal data as defined in your policy**
- **3. Optionally protects the personal data at the element level**
- **4. Many different protection options available**
	- **a) Masking options**
	- **b) Encryption**

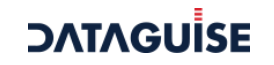

## **Sample API Usage**

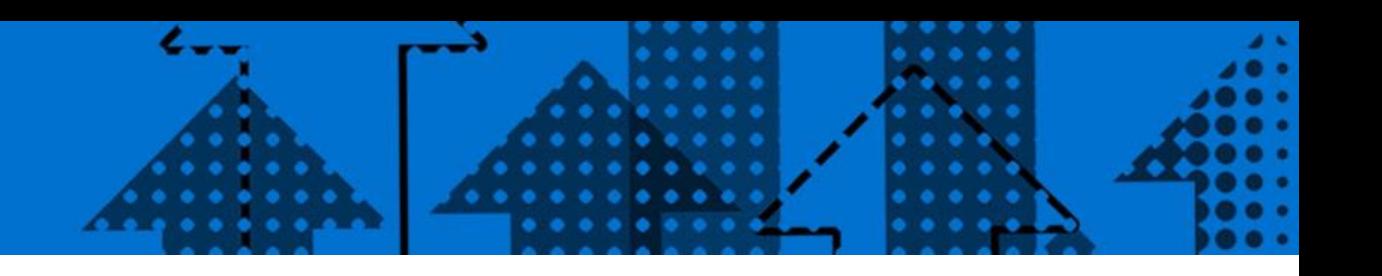

sampleData = "My ssno is 528679845 and CCNO is 5105105105105100 and my name is John Smith"; DetectionResult dr = DetectionService.detectSensitiveData(sampleData);

```
List lstdata = dr.getSensitiveDataInfo();
```
#### for (SensitiveData sd : lstdata) {

```
 System.out.println(" Start Index : " + sd.getStartIndex()); System.out.println(" End Index : " +
```

```
 sd.getEndIndex());
```

```
 System.out.println(" Sensitive Data : " + sd.getToken());
```

```
 System.out.println(" Sensitive Type Id: " + sd.getType());
```

```
 SensitiveTypesEnum sentype = sd.getSensitiveTypeEnum();
```

```
if (sentype != null) {
```

```
 System.out.print(sentype.getValue() + " - ");
```

```
 System.out.print(sentype.name());
```

```
 } // if
```

```
 } // for
```
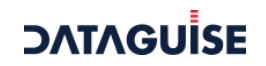

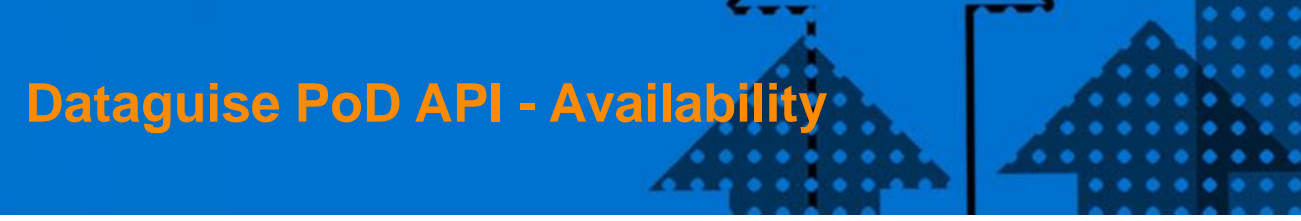

**Currently in beta Hosted in Apigee Check us out at:** <https://pod-eval-apis.apigee.io/>

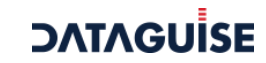

### **Dataguise Features**

Find sensitive data in structured, unstructured and semi-structured content

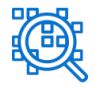

Discover and classify sensitive data

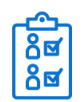

Inventory identities and requirements

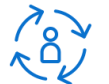

Process data subject access requests

Remediate your sensitive data exposure for risk and compliance obligations

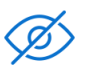

De-identify personal data

**SANANO** 

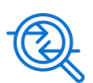

Track cross-border transfers

Encrypt at the element level

Track third-party disclosures

#### **Detect Protect Monitor**

Track how and where sensitive data is being accessed

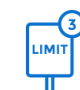

Notify on retention limits

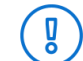

Alert on compliance violations

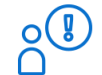

Alert on inappropriate user access

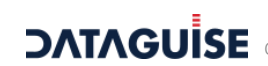